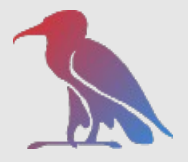

# *dCache Pool Manager Configuration*

Patrick for the dCache Team

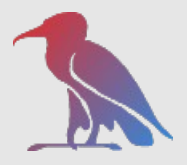

## *General request message flow*

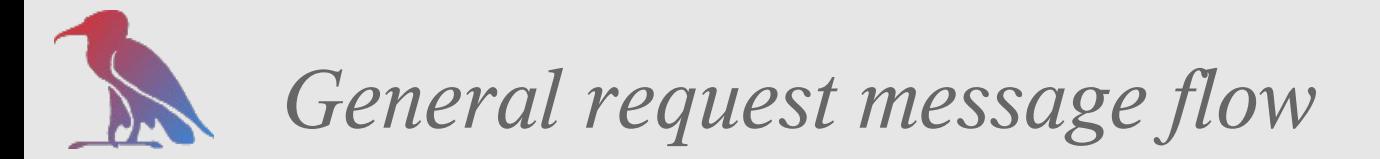

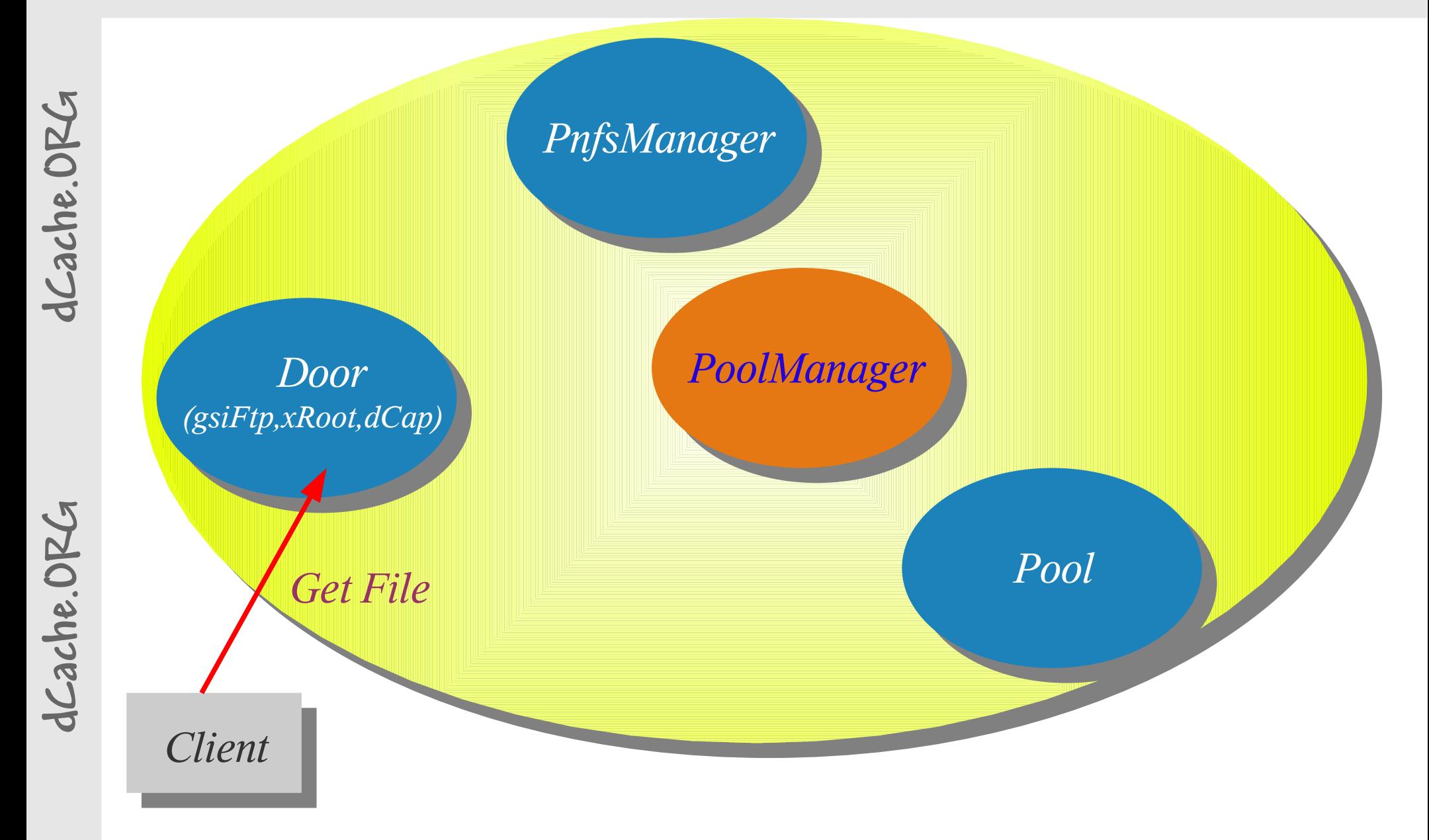

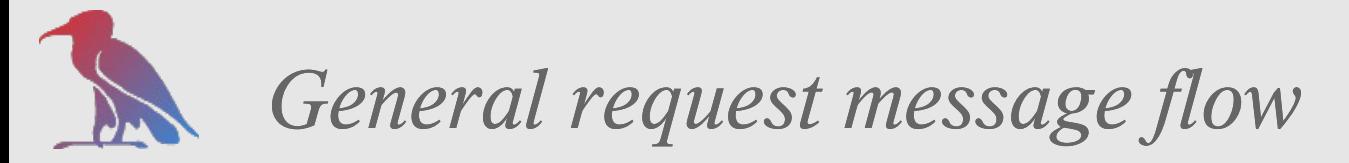

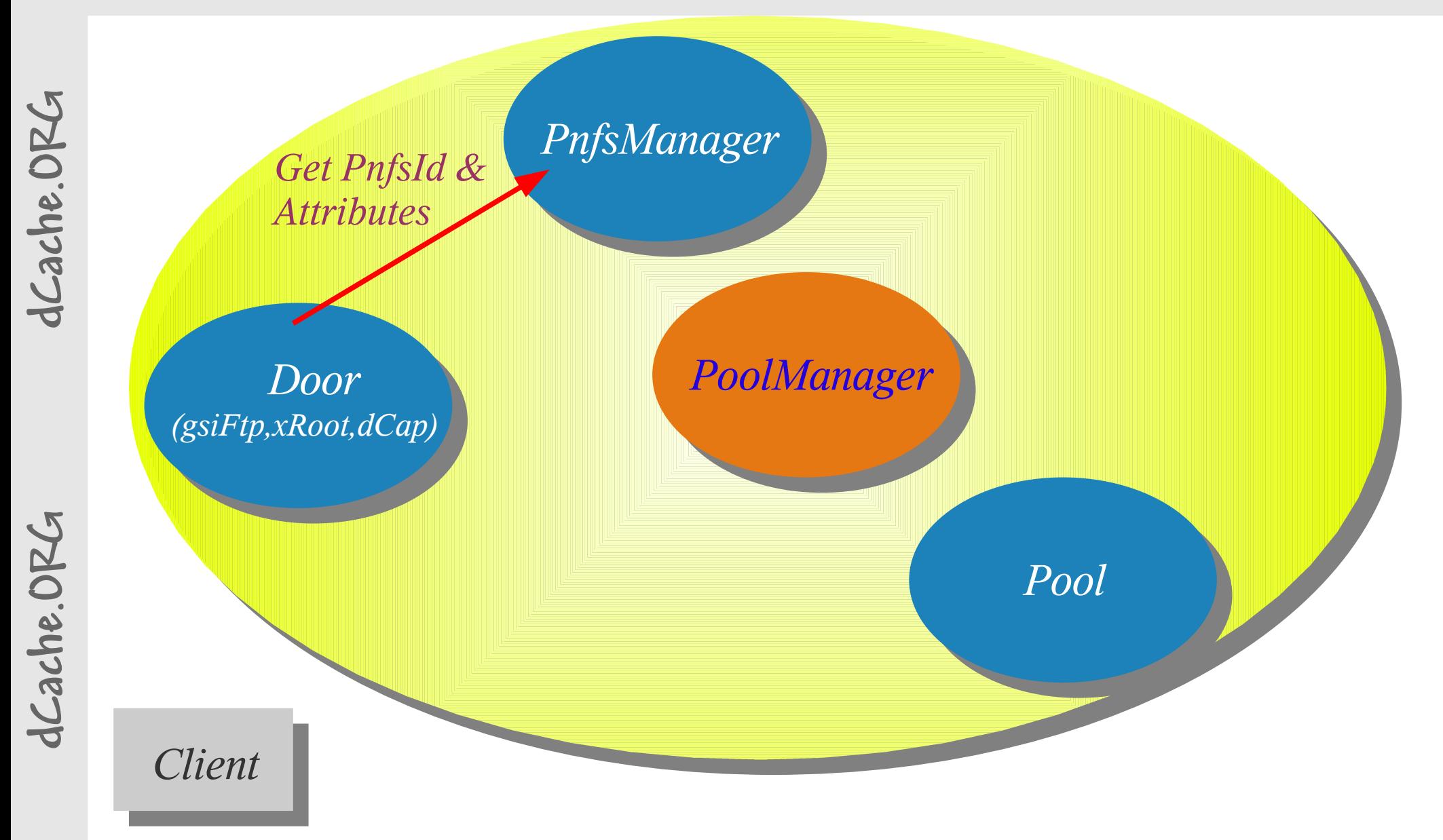

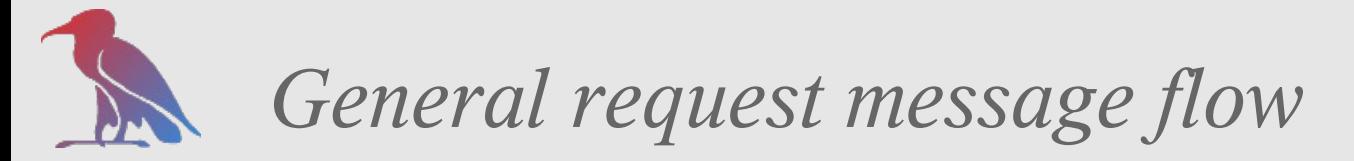

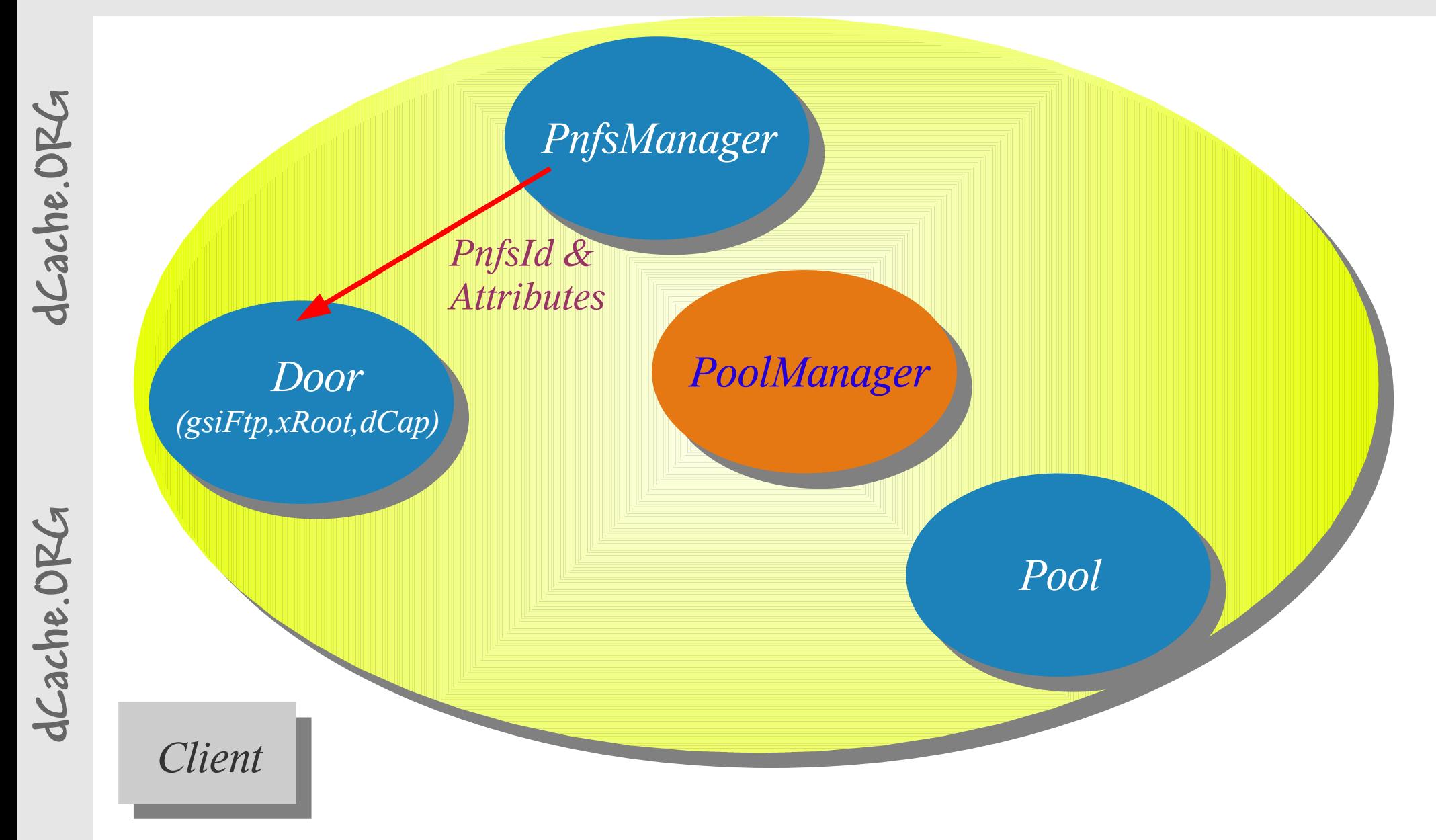

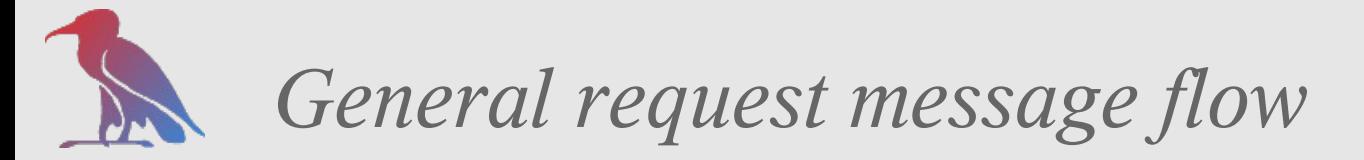

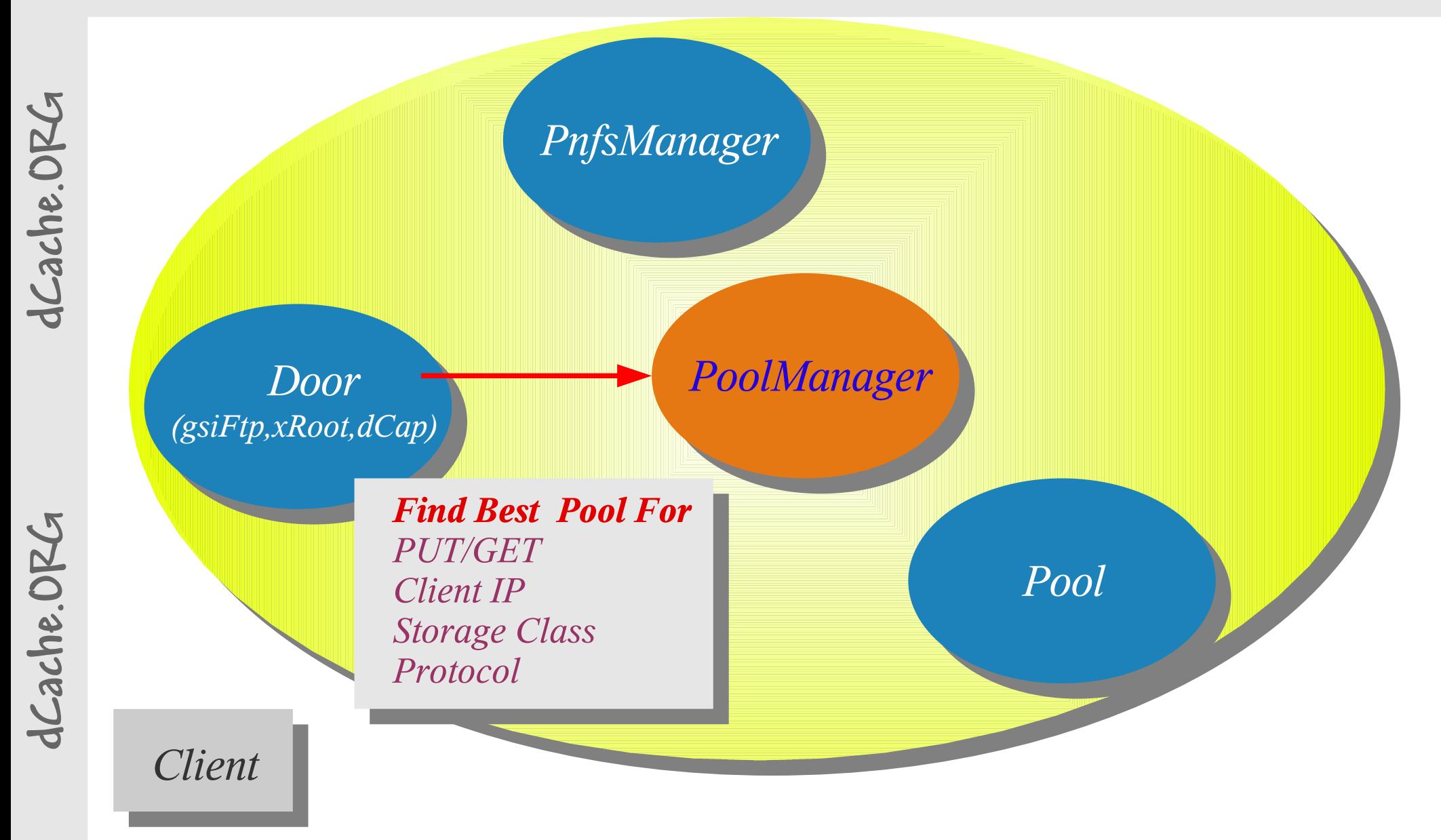

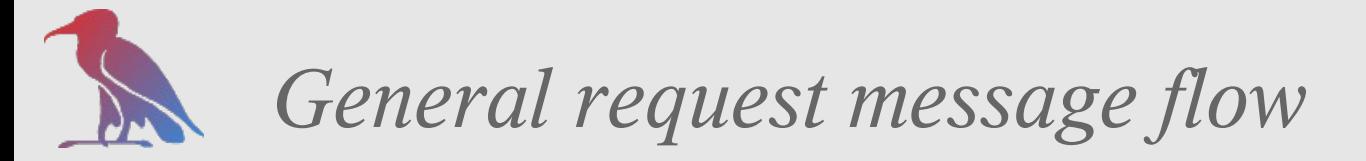

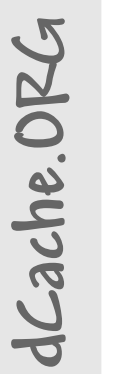

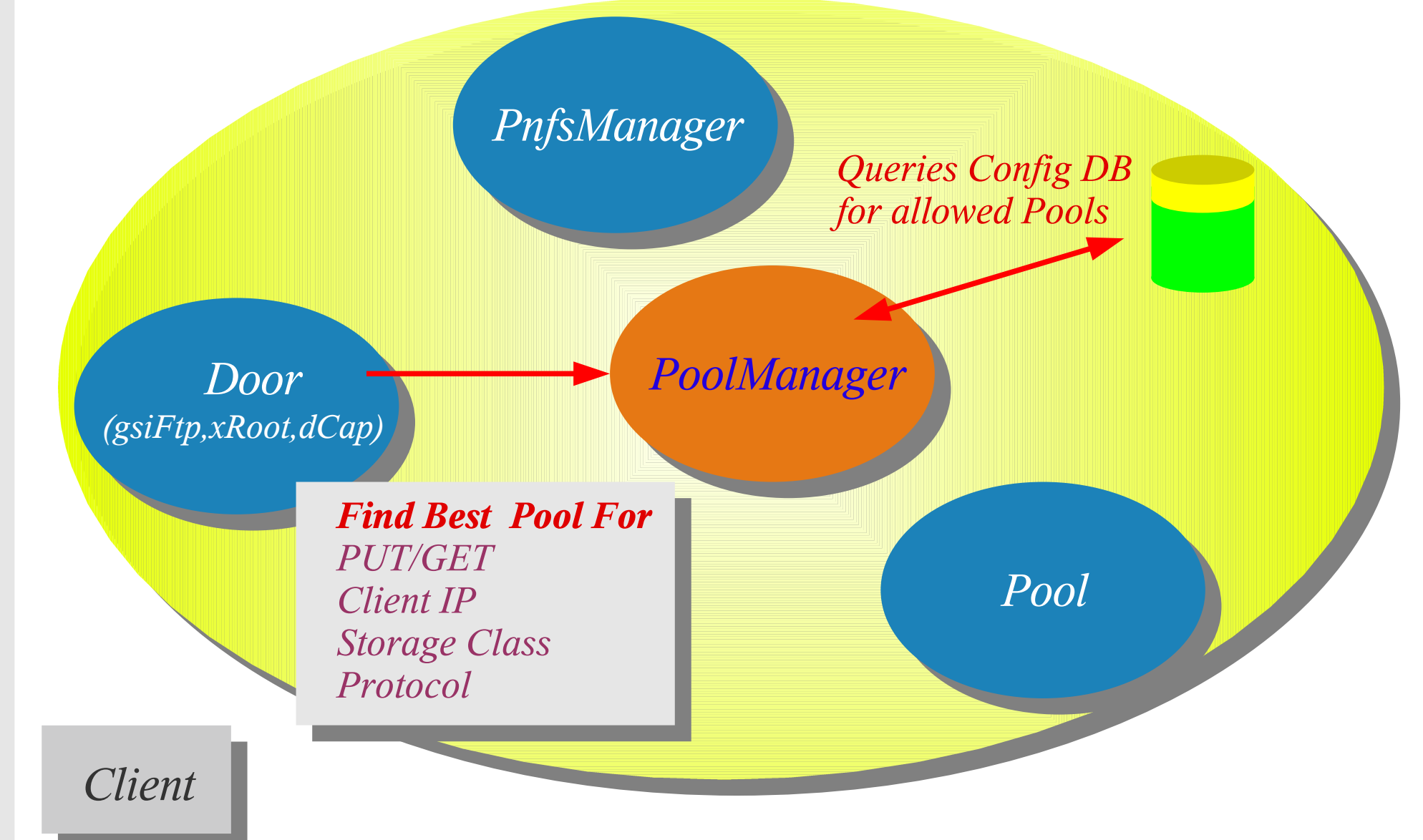

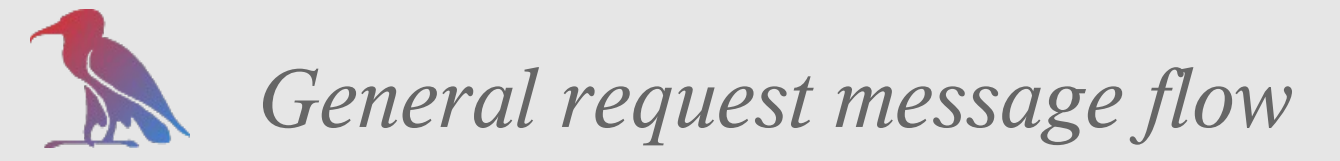

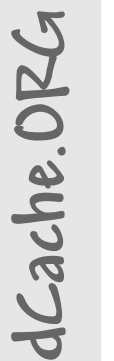

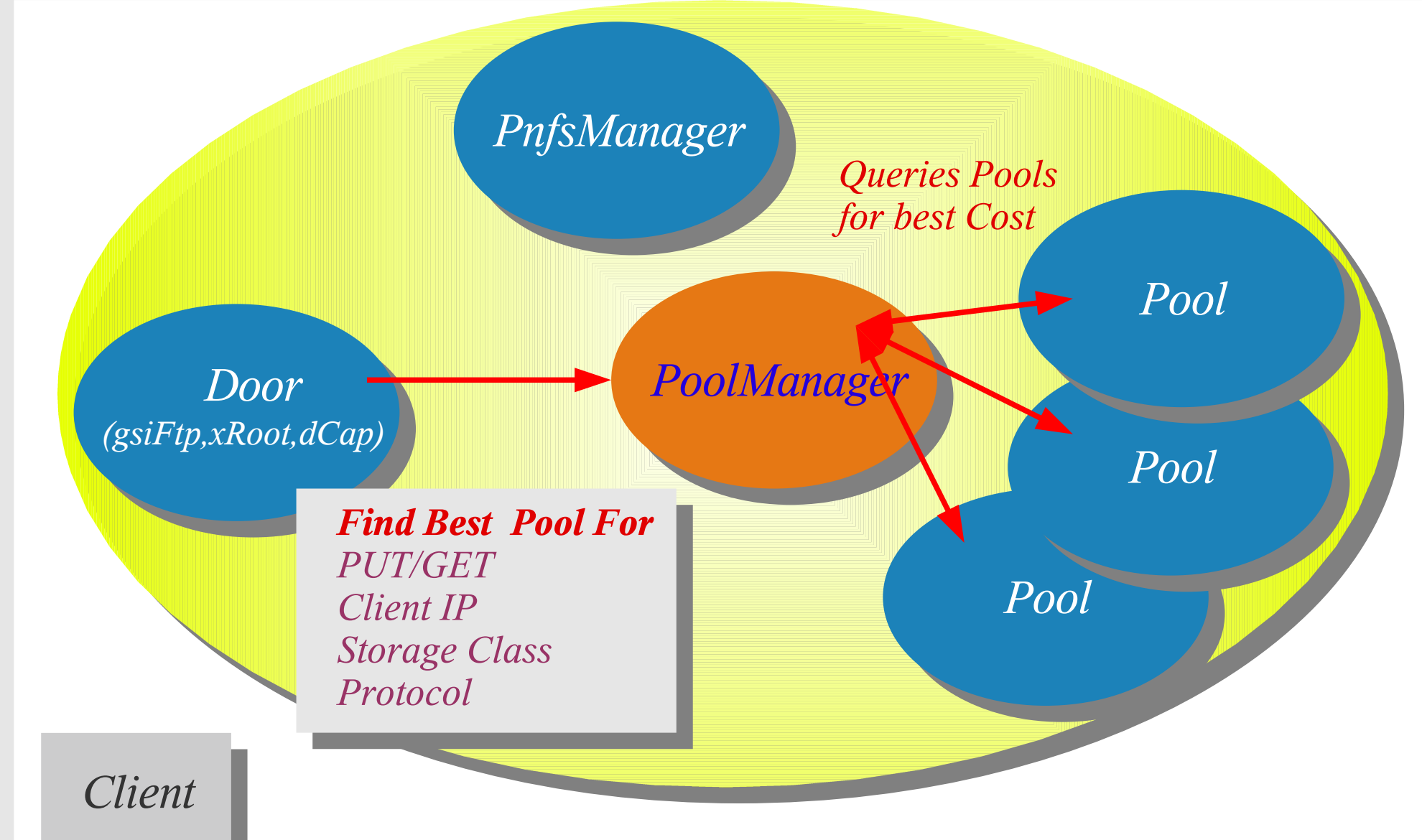

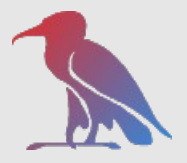

## *Pool Manager decision*

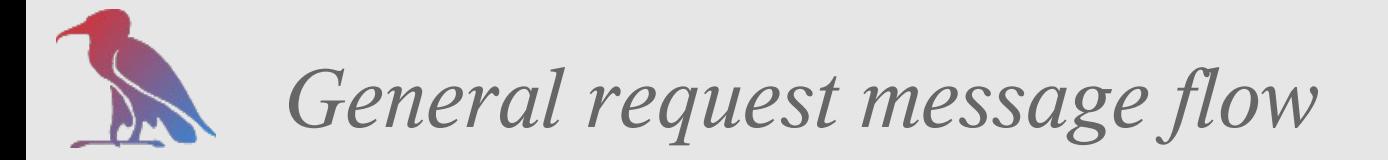

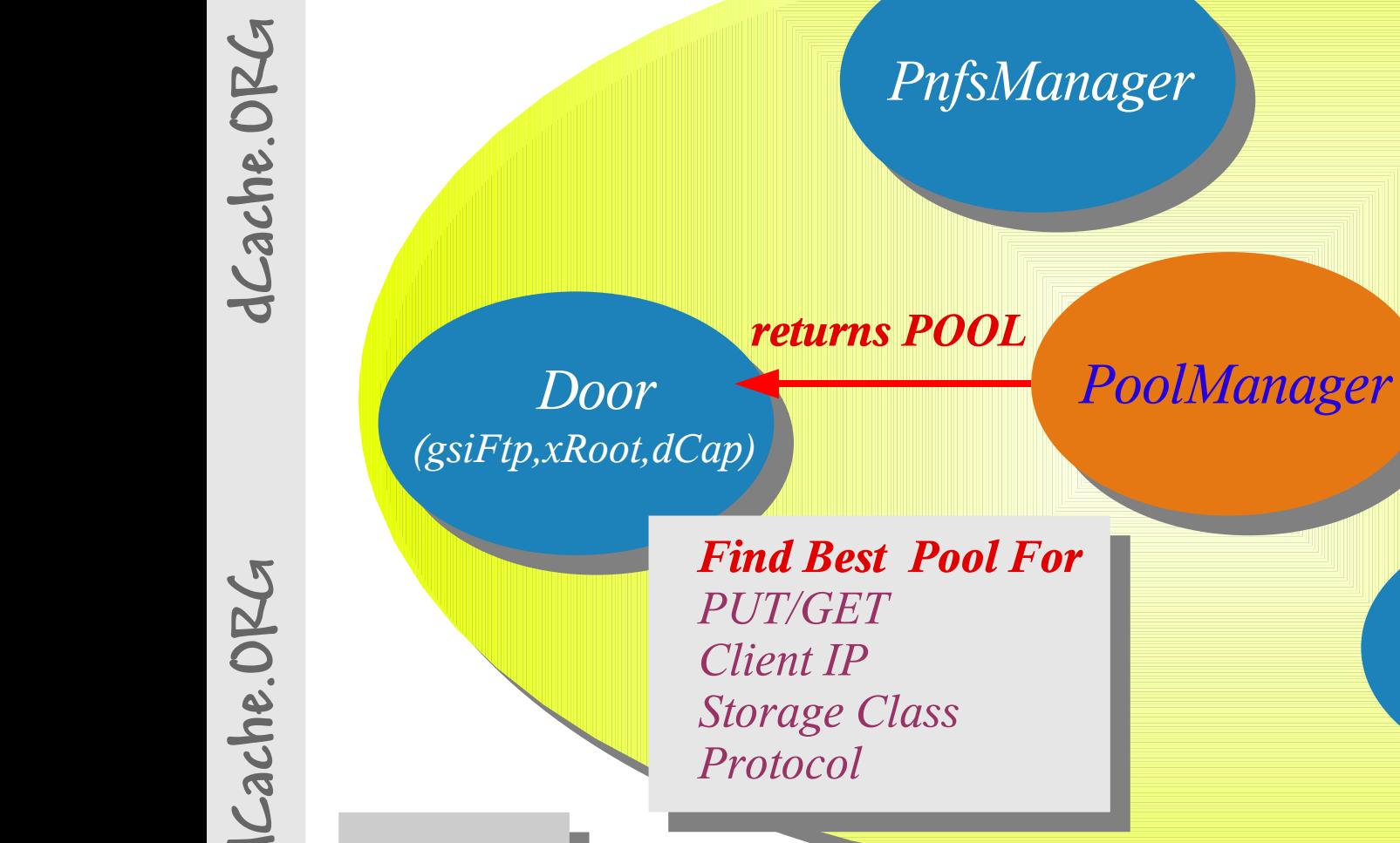

*Client*

**d**

*Patrick Fuhrmann NDGF dCache workshop March 27/28, 2007*

*Pool*

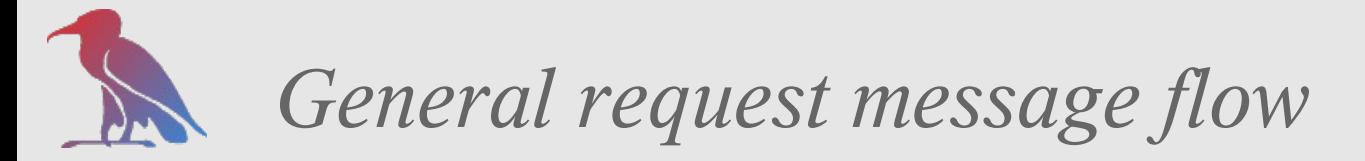

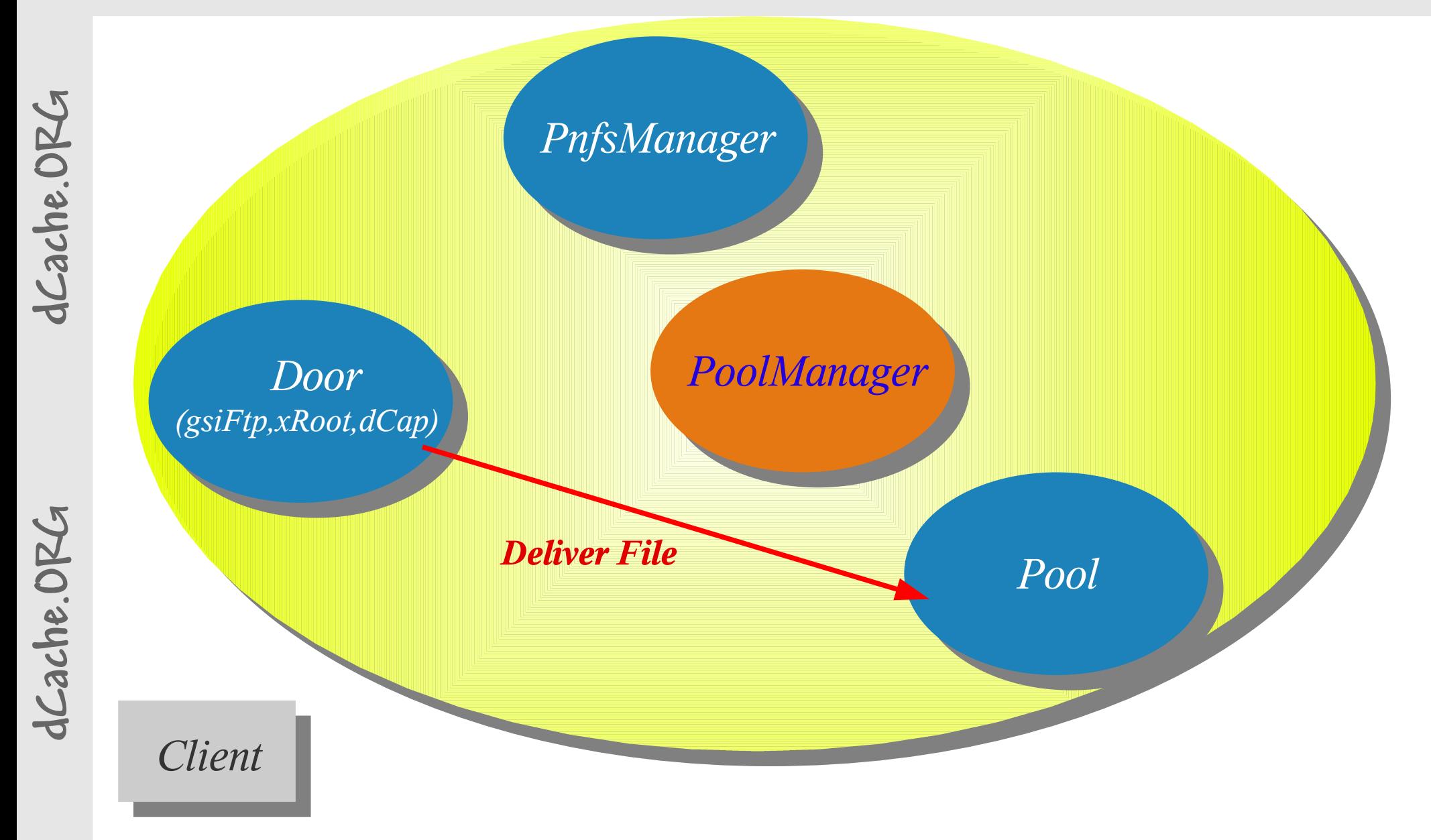

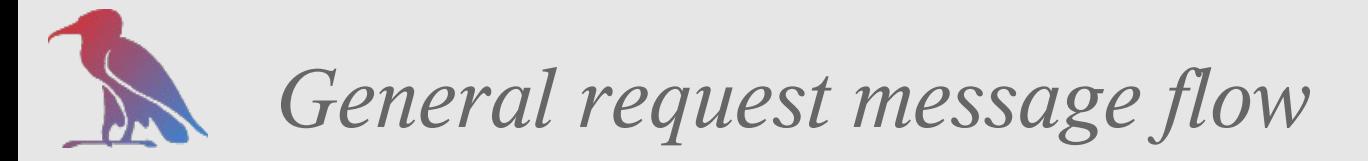

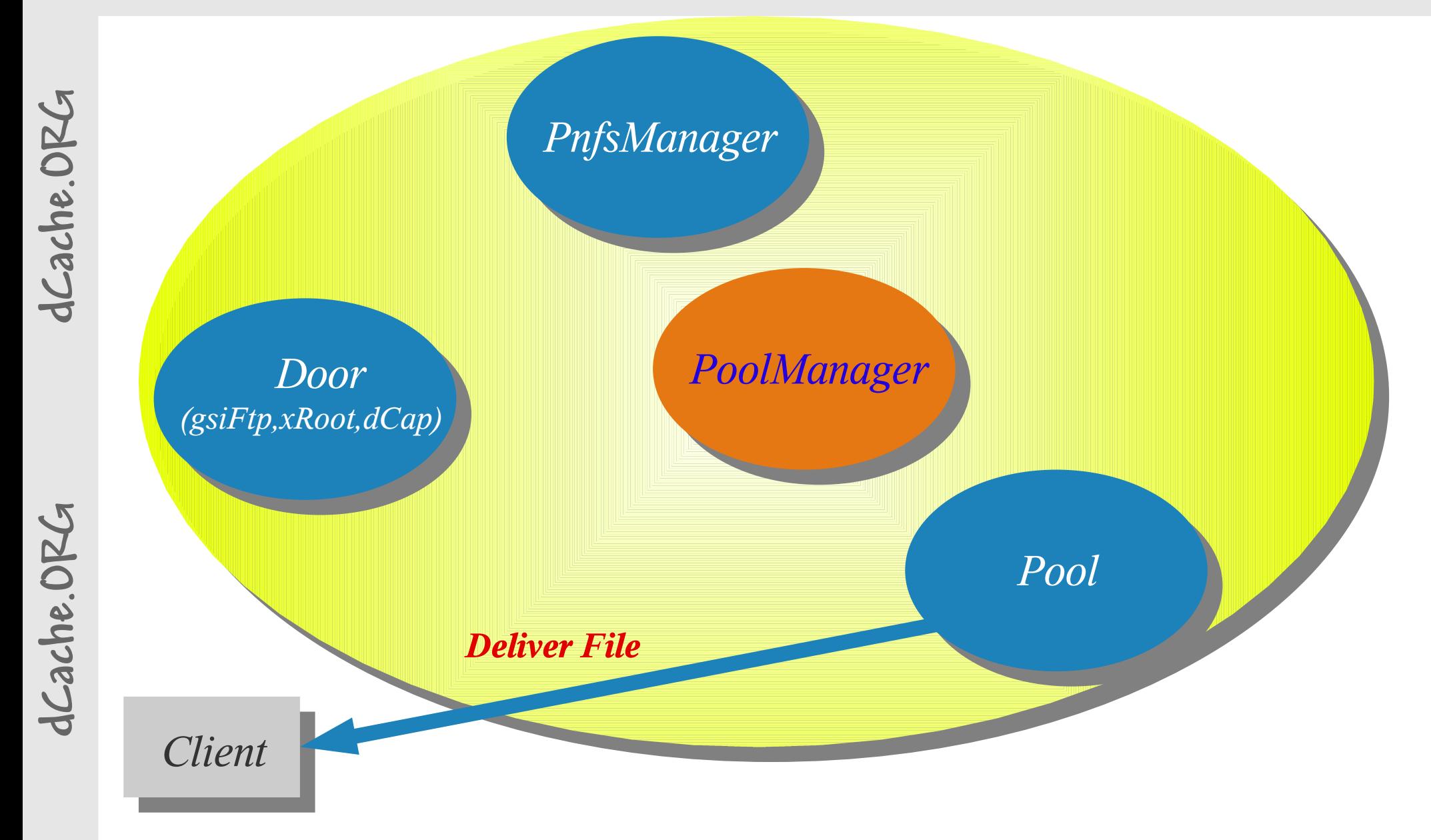

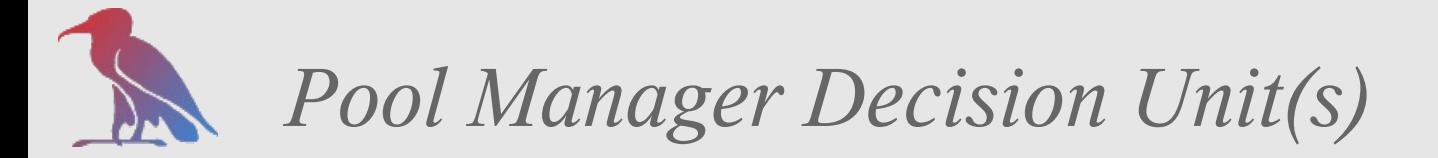

*Sub (Network) Unit*

*psu create unit net worker001.dCache.org psu create unit net 0.0.0.0/0.0.0.0 psu create unit net 131.169.0.0/255.255.0.0*

*Protocol Unit*

*psu create unit protocol \*/\* psu create unit protocol xrootd/\* psu create unit protocol dCap/3 Storage Unit*

*psu create unit store cms:generated@osm psu create unit store \*@osm*

**d**

**dCach**

**e.O**

**RG**

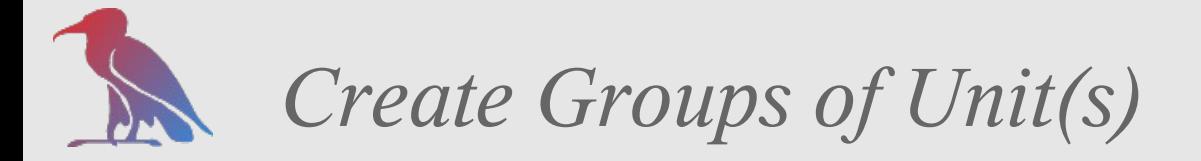

*Sub (Network) Unit Groups*

*psu create ugroup worldnet psu create unit net 0.0.0.0/0.0.0.0 psu addto ugroup worldnet 0.0.0.0/0.0.0.0*

*Protocol Unit Groups psu create ugroup posixprotocols psu create unit protocol xrootd/\* psu addto ugroup posixprotocols xrootd/\* psu create unit protocol dcap/\* psu addto ugroup posixprotocols dcap/\**

**dCach**

**e.O**

**RG**

**dC**

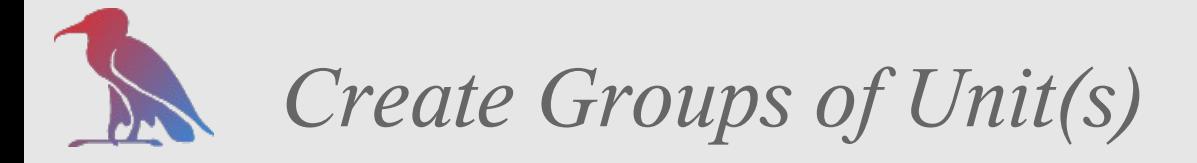

*Storage Unit Groups*

*psu create ugroup allgenerated psu create unit store cms:generated@osm psu addto ugroup allgenerated cms:generated@osm psu create unit store atlas:generated@osm*

*psu addto ugroup allgenerated atlas:generated@osm*

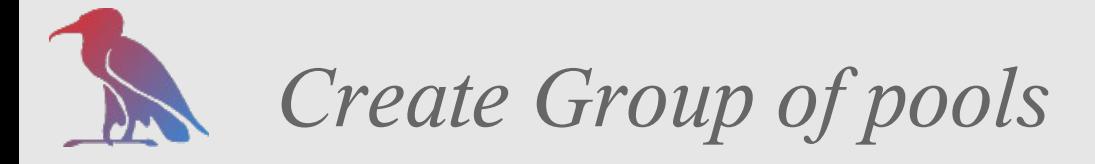

**dCache.O RG**

**dCach**

**e.O**

**RG**

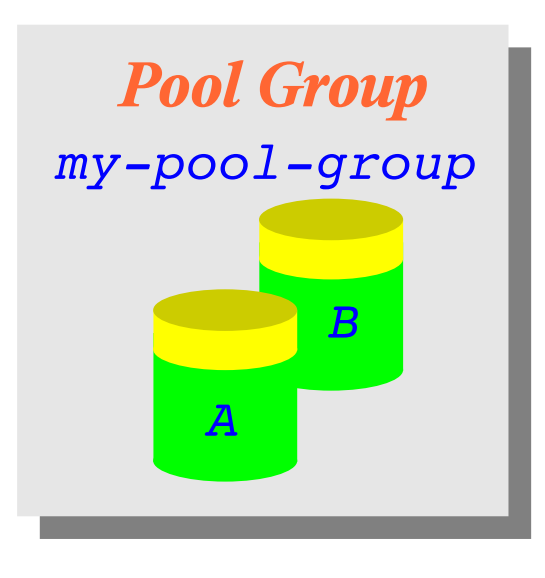

*psu create pool A* psu *create pgroup my-pool-group psu addto pgroup my-pool-group A psu addto pgroup my-pool-group B psu create pool B*

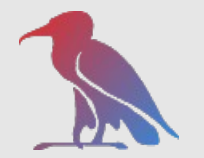

**dCach**

## *Create Links (Connects u-groups with pool groups)*

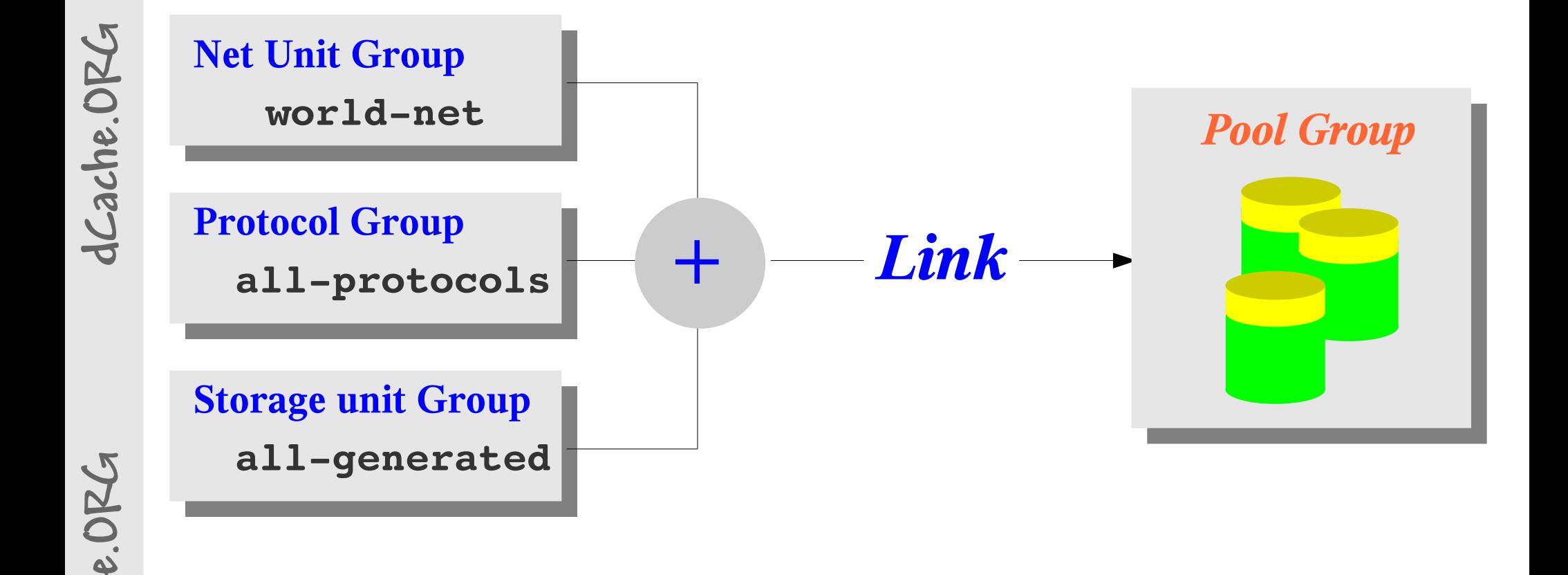

*psu create link mylink allgenerated allprotocols worldnet* psu *addto link*  $my$ -link  $my$ -pool-group *psu* addto link  $my$ -link  $my$ -other-pool-group

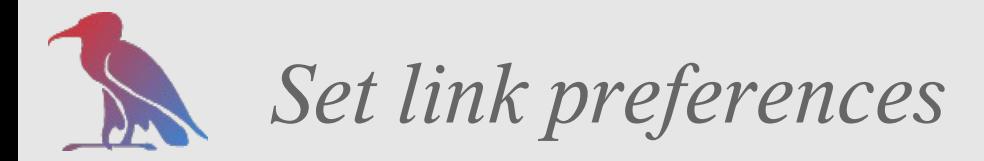

```
psu set link mylink
    readpref=<X>
    writepref=<Y>
    p2ppref=<Z>
    cachepref=<C>
```
*read-pref : file is read by any client out of dCache write-pref : file is written by any client into dCache cache-pref : file is restored from tape to disk*

*p2p-pref : file is restored from tape to disk*

**dCach**

**e.O**

**RG**

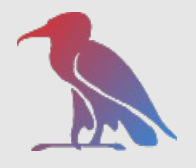

## *Link selection procedure*

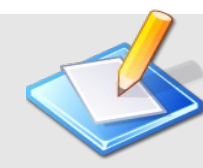

Client Attributes

*Storage Class (Directory Tree) Ip Subnet (Host) Data flow direction (put,get) protocol (dCap,ftp,xrootd)*

**Sorted by preference of either read,write .. depending of request data flow direction**

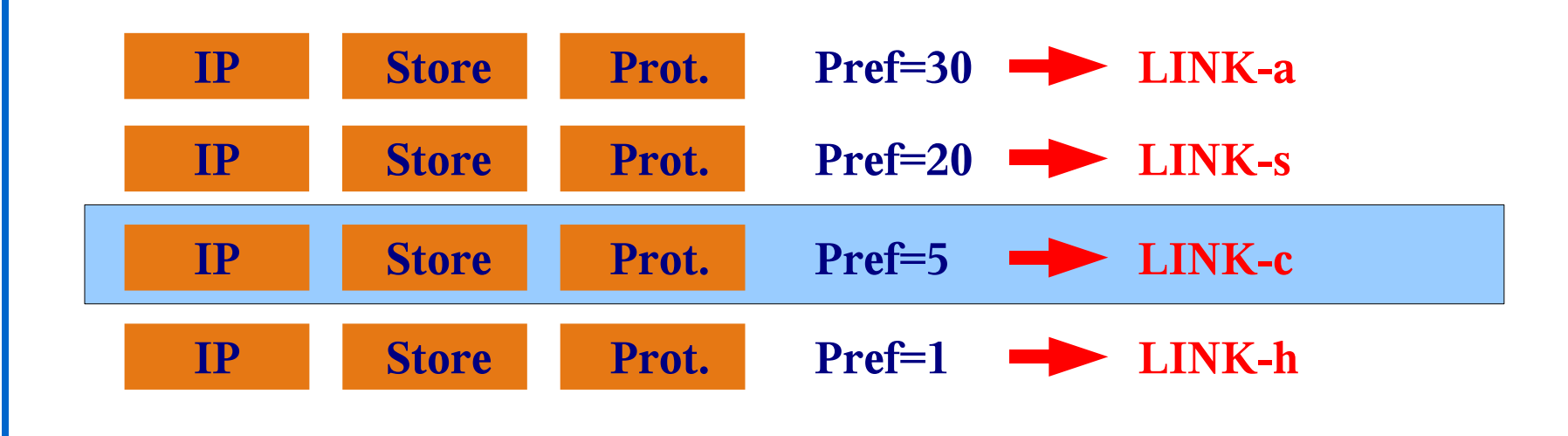

**dCach**

**e.O**

**RG**

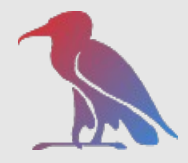

### *Partitioning*

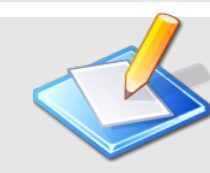

*Storage Class (Directory Tree) Ip Subnet (Host) Data flow direction (put,get) protocol (dCap,ftp,xrootd)*

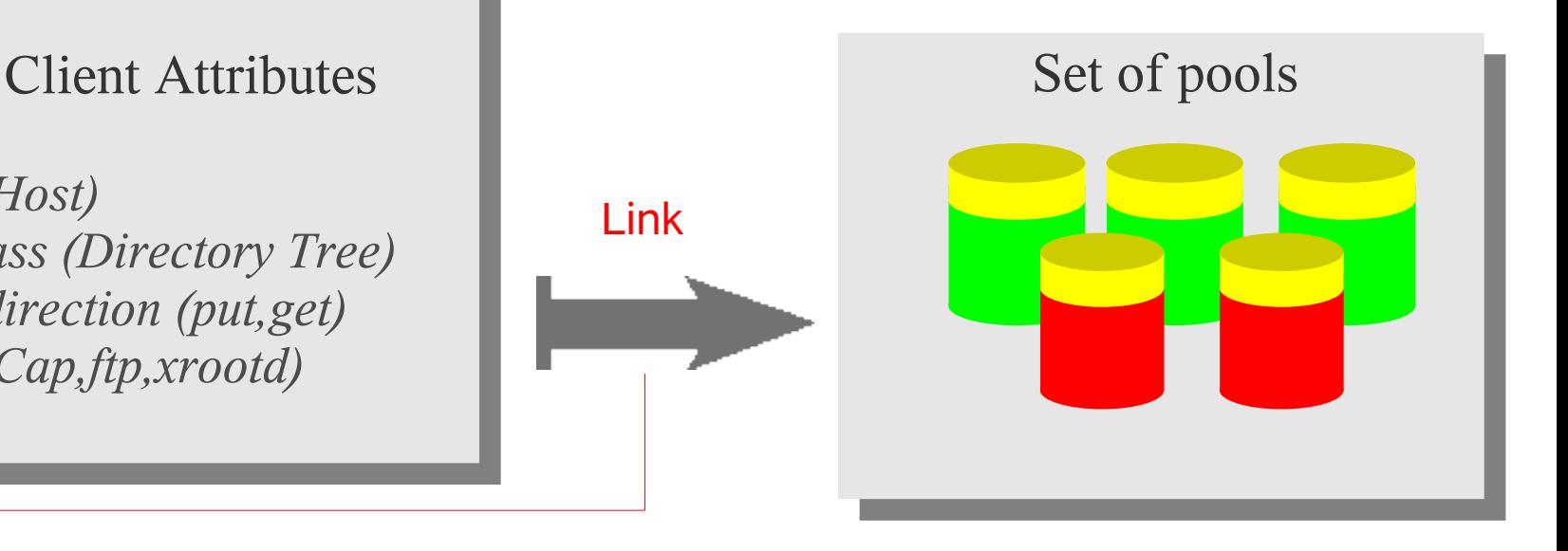

*Link Attributes :*

*readpref, writepref, cachepref, p2ppref*

*Thresholds : Idle, p2p, ... and cost : cpu-factor and space-factor*

**dCache.O RG**

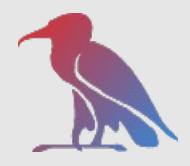

## *Nearly all hoppping*

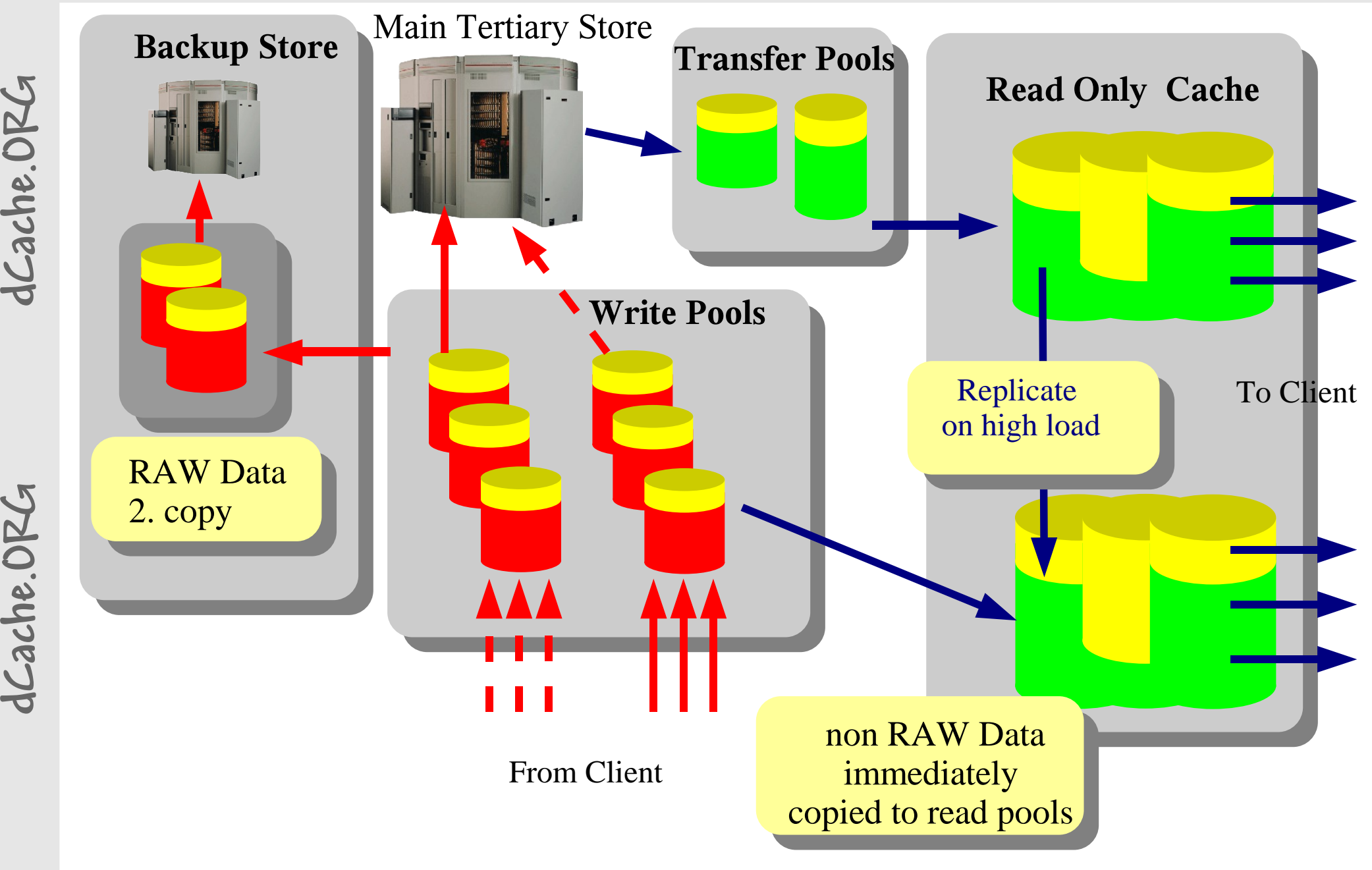

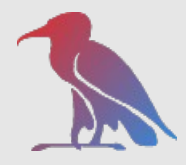

### *Hopping I : intermediate restore cache pool(s)*

```
dCache.O
RG
```

```
psu set link intermediate-restore-pools
    readpref=0
    writepref=0
    p2ppref=10
    cachepref=10
```

```
psu set link finalreadpools
   readpref=10
   writepref=0
   p2ppref=10
   cachepref=0
```
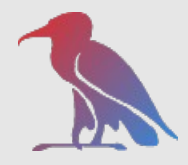

*Hopping II : write only pool(s)*

```
psu set link write-only-pools
    readpref=0
    writepref=10
    p2ppref=10
    cachepref=0
```

```
psu set link finalreadpools
   readpref=10
   writepref=0
   p2ppref=10
   cachepref=0
```
**dCach**

**e.O**

**RG**

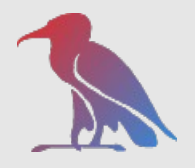

### *Hopping III : on hot spot*

*pm set [PARITTION] spacecostfactor=0.5 cpucostfactor=0.5*

```
pm set [PARITTION]
    p2pallowed=yes
    -p2p-oncost=yes
    p2p=0.4
```
**dCache.O RG**

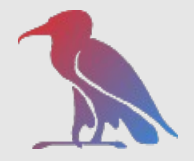

### *Hopping V : replication on arrival*

*<XXX>.poollist*

*.... replicateOnArrival[=Manager[,host[,mode]]] ...*

*Default Manager is PoolManager*

*Default host is hostname of pool host*

**dCach**

**e.O**

**RG**